# **WebSphere**® Extended Deployment Compute Grid

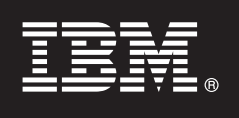

## **Versão 6.1**

# **Guia de Início Rápido**

*Este documento descreve uma instalação típica do WebSphere Extended Deployment Compute Grid Versão 6.1.*

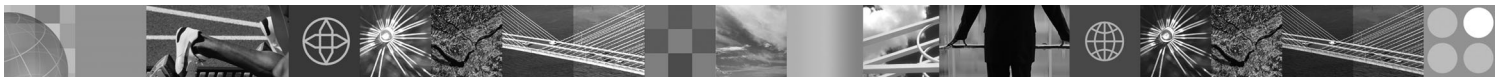

**Versão do Idioma Nacional:** Para obter o Guia de Início Rápido em outros idiomas, imprima o PDF (Portable Document Format) do CD.

#### **Visão Geral do Produto**

O WebSphere Extended Deployment Compute Grid Versão 6.1 representa recursos on demand em um ambiente estendido. Utilize este produto para aprimorar a eficiência operacional implementando operações dinâmicas, cargas de trabalho transacionais de alto volume de serviço com escalabilidade linear e com praticamente 100% de disponibilidade ou gerenciar ambientes WebSphere Application Server continuamente disponíveis em larga escala.

Além disso, o WebSphere Extended Deployment Compute Grid oferece suporte flexível para tipos de aplicativos combinados. Uma nova tarefa, semelhante à tarefa de lote, referida como execução nativa agora é suportada, incluindo os aplicativos de tipo multimídia de suporte SIP (Session Initiation Protocol). A integração de voz e vídeo é possível agora. A tecnologia de gerenciamento de carga de trabalho do produto pode suportar uma combinação variada de tipos de aplicativos ao certificar os níveis de serviço que são adequados para pedidos de prioridade.

#### **1 Etapa 1: Acessar o Software e a Documentação**

Se você fizer download do produto a partir do Passport Advantage, siga as instruções no documento de download:

http://www.ibm.com/support/docview.wss?rs=3023&uid=swg27009217

Para obter a documentação completa, incluindo as instruções de instalação, consulte o Centro de Informações do WebSphere Extended Deployment Compute Grid em [http://publib.boulder.ibm.com/infocenter/wxdinfo/v6r1/index.jsp.](http://publib.boulder.ibm.com/infocenter/wxdinfo/v6r1/index.jsp)

#### **2 Etapa 2: Avaliar o Hardware e a Configuração do Sistema**

Consulte o documento detalhado sobre requisitos do sistema em

[http://www.ibm.com/software/webservers/appserv/extend/requirements/.](http://www.ibm.com/software/webservers/appserv/extend/requirements/)

### **3 Etapa 3: Rever a Arquitetura de Base**

O diagrama a seguir apresenta um ambiente simples do produto.

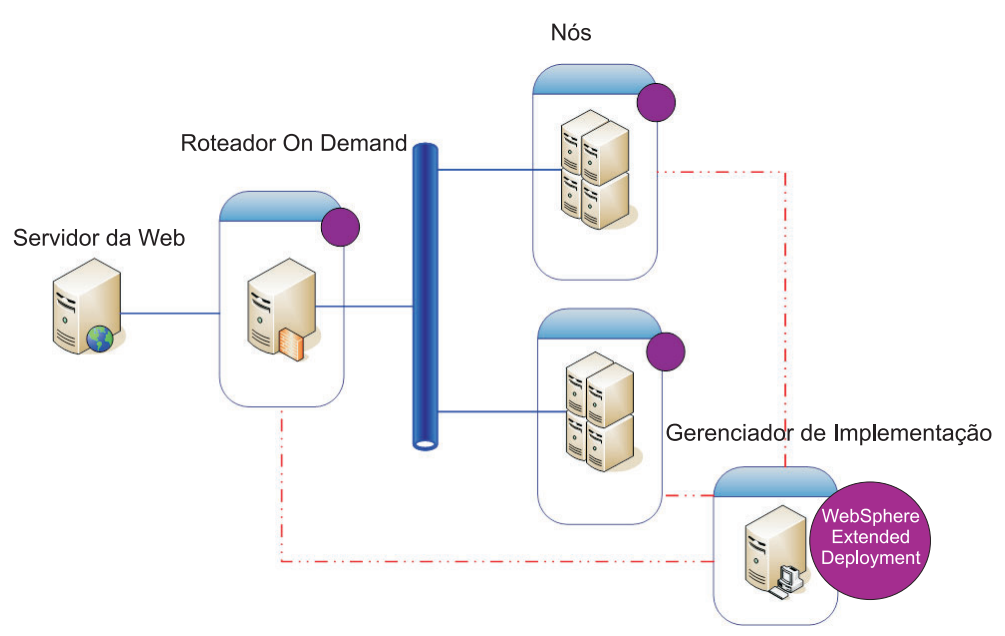

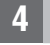

 $\odot$ 

#### **4 Etapa 4: Instalar o Produto**

Instale o WebSphere Extended Deployment Compute Grid Versão 6.1.

Para obter assistência adicional, consulte os seguintes tópicos no Centro de Informações:

- v **Planejando a Instalação**
- v **Instalando o Produto**

#### **Informações Adicionais**

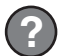

**?** Para obter recursos técnicos adicionais, consulte <sup>a</sup> documentação de instalação do WebSphere Extended Deployment Compute Grid e o arquivo leia-me no CD.